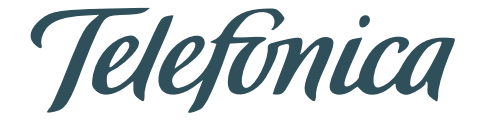

### STREAMING TELEMETRY GORE 23

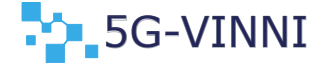

#### Sonia Fernández Tejería

17 de Mayo, 2019

#### ´Indice

- 1 Introducción
- 2. Estado del arte en la gestión de redes
- 3. Motivación
- [4. Streaming Telemetry](#page-33-0)
- [5. Caso de uso](#page-53-0)
- [6. Conclusiones](#page-74-0)

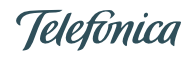

<span id="page-2-0"></span>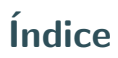

- 2. Estado del arte en la gestión de redes
- 3. Motivación
- [4. Streaming Telemetry](#page-33-0)
- [5. Caso de uso](#page-53-0)
- [6. Conclusiones](#page-74-0)

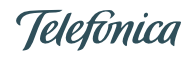

Automatización de red y Streaming Telemetry

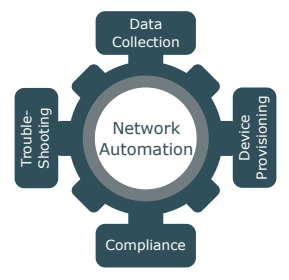

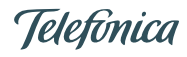

#### Automatización de red y Streaming Telemetry

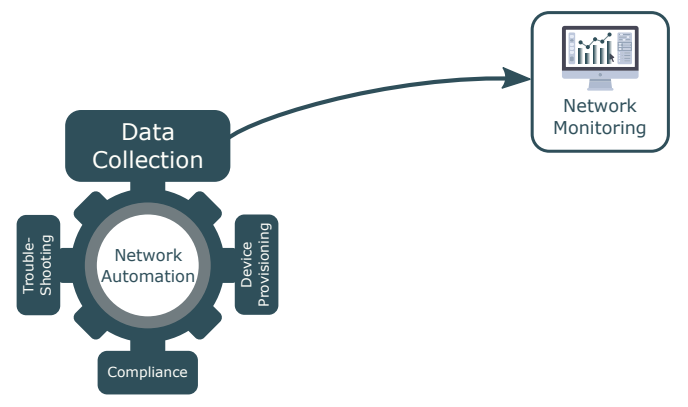

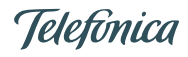

#### Automatización de red y Streaming Telemetry

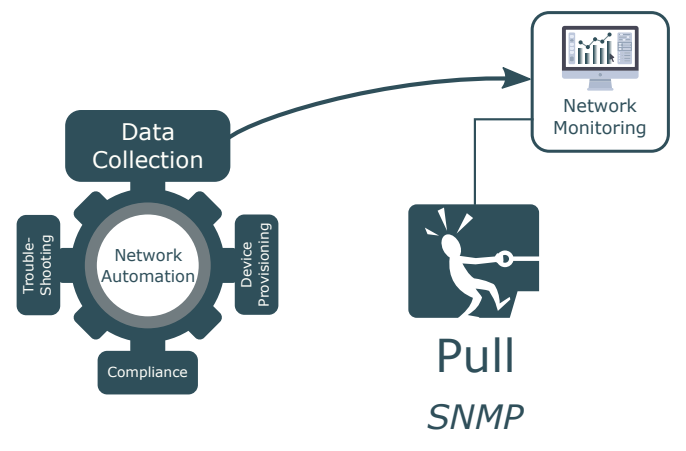

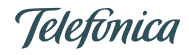

#### Automatización de red y Streaming Telemetry

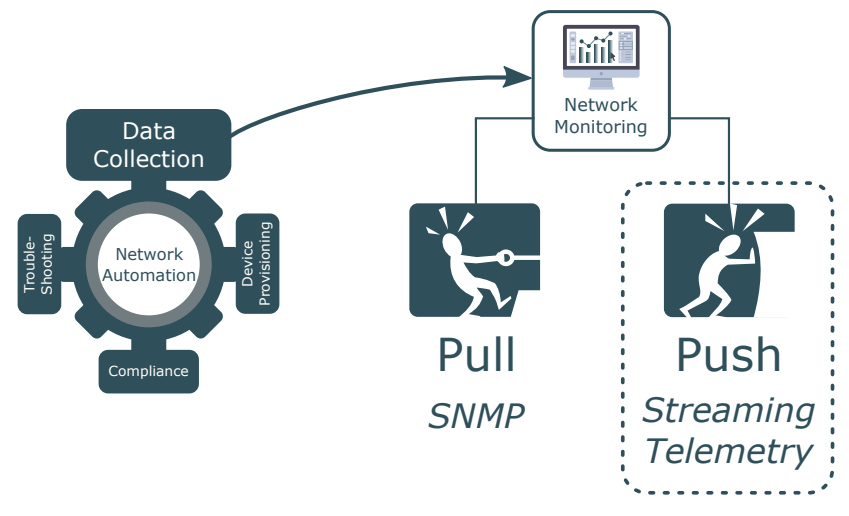

Telefònica

<span id="page-7-0"></span>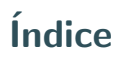

#### 2. Estado del arte en la gestión de redes

#### 3. Motivación

- [4. Streaming Telemetry](#page-33-0)
- [5. Caso de uso](#page-53-0)
- [6. Conclusiones](#page-74-0)

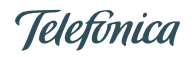

Redes actuales - Heterogeneidad

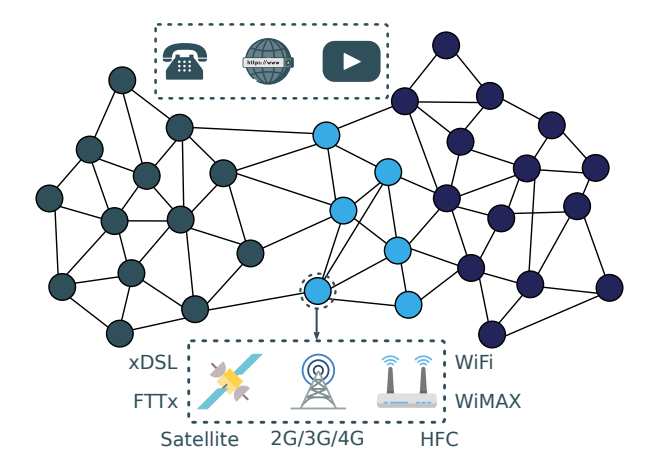

Redes actuales - Multi-Fabricante

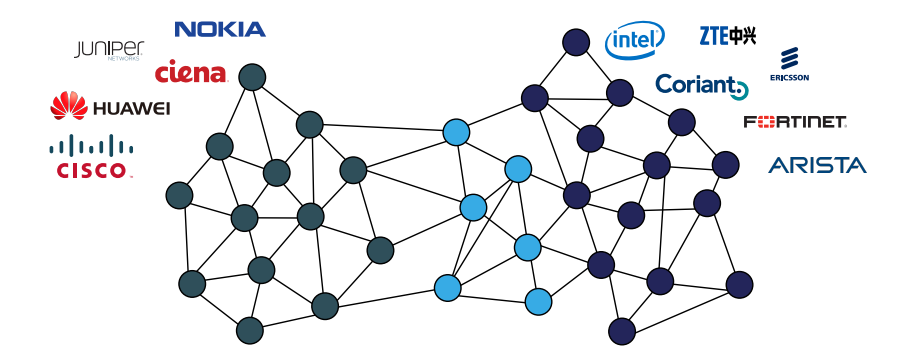

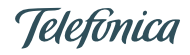

Redes actuales - Múltiples Soluciones de Gestión

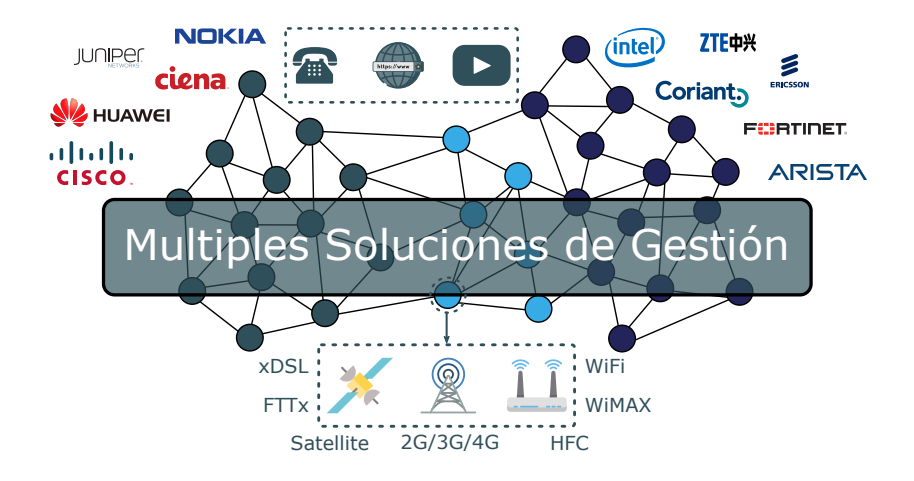

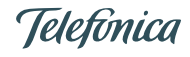

Soluciones de gestión

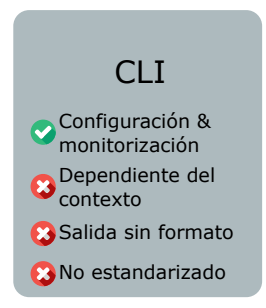

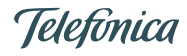

Soluciones de gestión

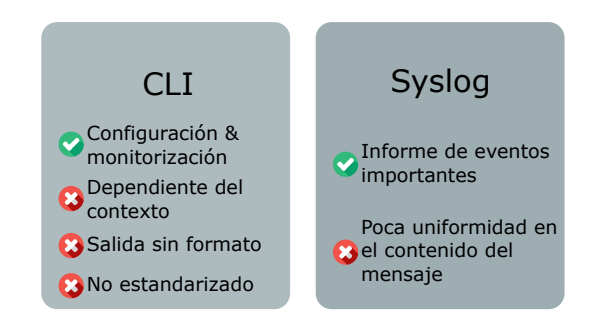

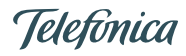

Soluciones de gestión

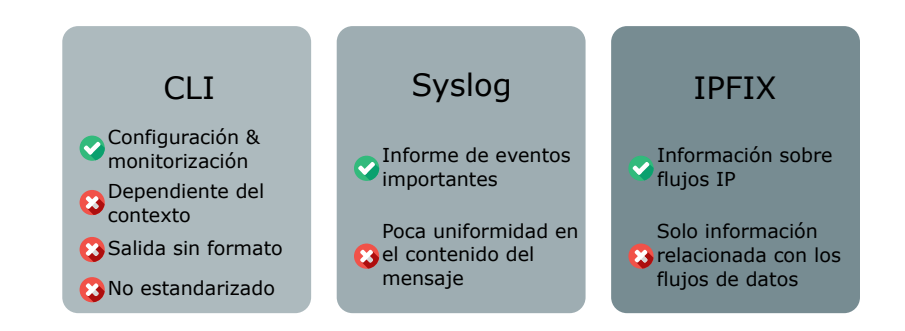

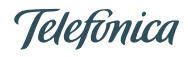

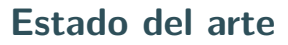

Soluciones de gestión

## SNMP *Simple Network Management Protocol* SNMP<sub>v</sub>1 SNMP<sub>v2</sub> SNMP<sub>v3</sub>

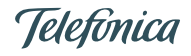

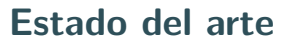

Soluciones de gestión

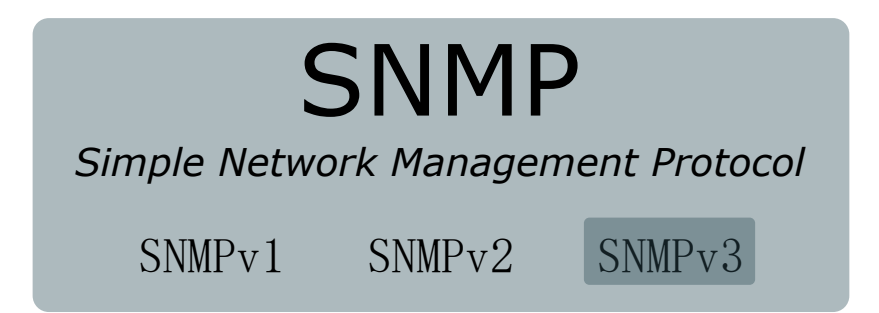

Internet Architecture Board Workshop - RFC 3535

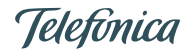

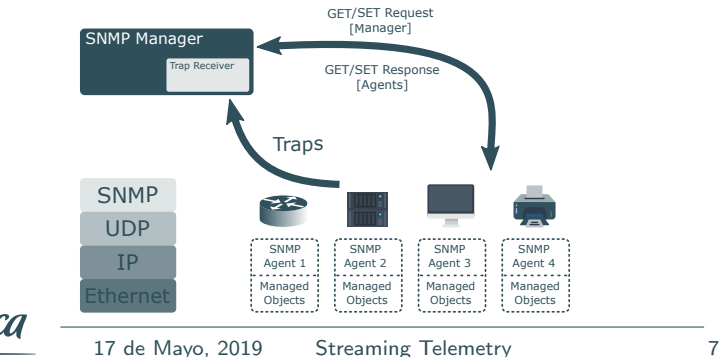

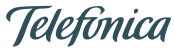

SNMP - Simple Network Management Protocol

• Gestión a nivel de Aplicación para redes TCP/IP

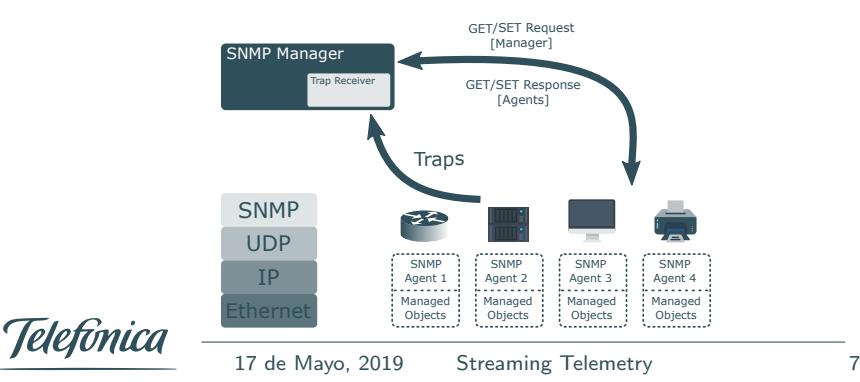

- Gestión a nivel de Aplicación para redes TCP/IP
- Muy sencillo  $\rightarrow$  Puede implementarse en cualquier dispositivo

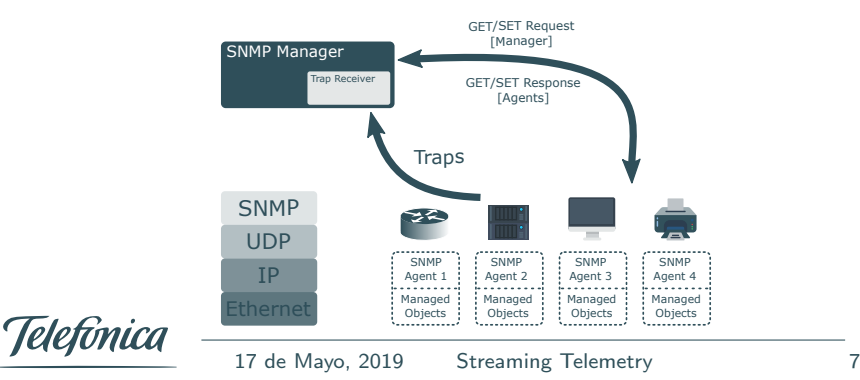

- Gestión a nivel de Aplicación para redes TCP/IP
- Muy sencillo  $\rightarrow$  Puede implementarse en cualquier dispositivo
- Mecanismo de **Polling** para la recolección de información

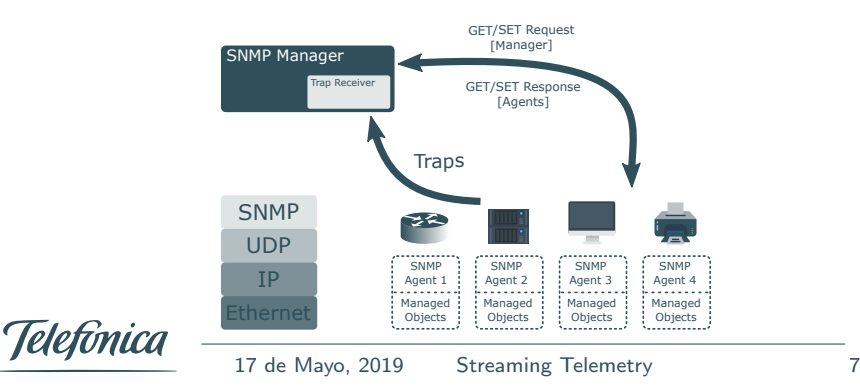

- Gestión a nivel de Aplicación para redes TCP/IP
- Muy sencillo  $\rightarrow$  Puede implementarse en cualquier dispositivo
- Mecanismo de **Polling** para la recolección de información
- Internet Network Management Framework  $\rightarrow$  SNMP + MIB  $+ SMI$

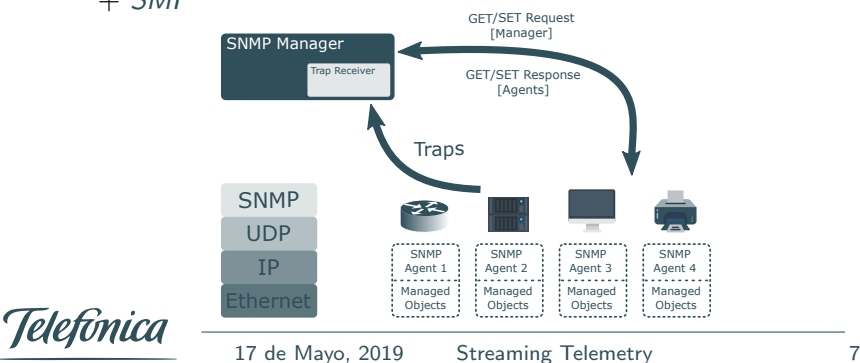

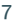

SNMP - Simple Network Management Protocol

#### SNMP soporta

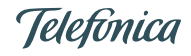

SNMP - Simple Network Management Protocol

#### SNMP soporta

- $\sqrt{\ }$  Redes Heterogéneas
- Redes Multi-Fabricante
- $\checkmark$  Implementación en cualquier dispositivo

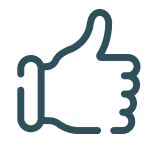

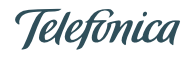

SNMP - Simple Network Management Protocol

#### SNMP soporta

- $\sqrt{\ }$  Redes Heterogéneas
- Redes Multi-Fabricante
- $\checkmark$  Implementación en cualquier dispositivo

#### Redes a gran escala

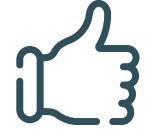

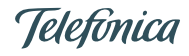

SNMP - Simple Network Management Protocol

#### SNMP soporta

- Redes Heterogéneas
- Redes Multi-Fabricante
- $\checkmark$  Implementación en cualquier dispositivo

#### Redes a gran escala

- $\times$  Escalado pobre Lentitud con el incremento de datos
- $\times$  Extensibilidad limitada
- $\times$  Semántica y ordenación estricta

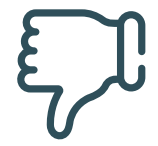

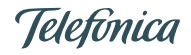

SNMP - Simple Network Management Protocol

## La monitorización basada en SNMP necesita una actualización

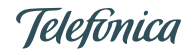

<span id="page-26-0"></span>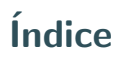

2. Estado del arte en la gestión de redes

#### 3. Motivación

- [4. Streaming Telemetry](#page-33-0)
- [5. Caso de uso](#page-53-0)
- [6. Conclusiones](#page-74-0)

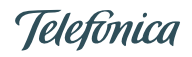

Retos que abordar - Requisitos

• Necesidad de gestionar redes de gran escala eficientemente

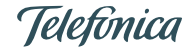

- Necesidad de gestionar redes de gran escala eficientemente
- Requisitos de monitorización en Tiempo Real

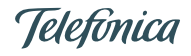

- Necesidad de gestionar redes de gran escala eficientemente
- Requisitos de monitorización en Tiempo Real
- Abstracción en la gestión de las redes  $\rightarrow$  Independencia de las implementaciones subyacentes

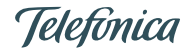

- Necesidad de gestionar redes de gran escala eficientemente
- Requisitos de monitorización en Tiempo Real
- Abstracción en la gestión de las redes  $\rightarrow$  Independencia de las implementaciones subyacentes
- Interfaces de gestión de Alto Nivel

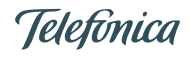

- Necesidad de gestionar redes de gran escala eficientemente
- Requisitos de monitorización en Tiempo Real
- Abstracción en la gestión de las redes  $\rightarrow$  Independencia de las implementaciones subyacentes
- Interfaces de gestión de Alto Nivel
- Modelos de datos Comunes

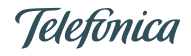

- Necesidad de gestionar redes de gran escala eficientemente
- Requisitos de monitorización en Tiempo Real
- Abstracción en la gestión de las redes  $\rightarrow$  Independencia de las implementaciones subyacentes
- · Interfaces de gestión de Alto Nivel
- Modelos de datos Comunes

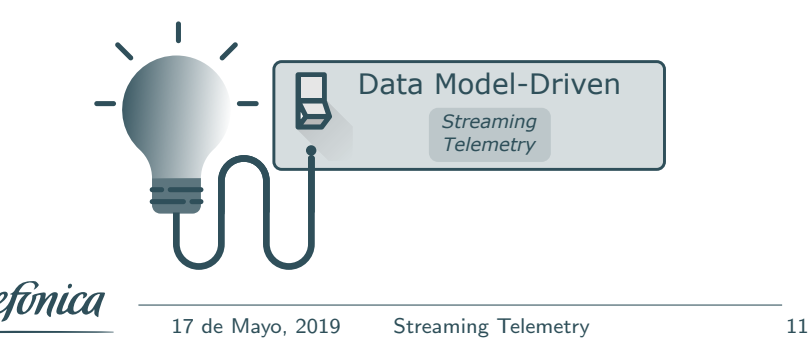

<span id="page-33-0"></span>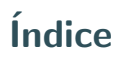

2. Estado del arte en la gestión de redes

#### 3. Motivación

- [4. Streaming Telemetry](#page-33-0)
- [5. Caso de uso](#page-53-0)
- [6. Conclusiones](#page-74-0)

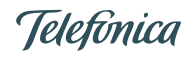

#### Streaming Telemetry

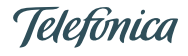

#### Streaming Telemetry

# PUSH

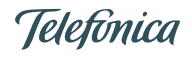

17 de Mayo, 2019 Streaming Telemetry 13
# PUSH no

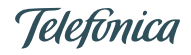

# PUSH no PULL

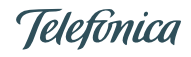

**Concepto** 

Streaming telemetry is a new approach for network monitoring in which data is streamed from devices continuously with efficient, incremental updates. Operators can subscribe to the specific data items they need, using open data models as the common structure and interface.

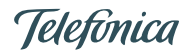

Funcionamiento básico

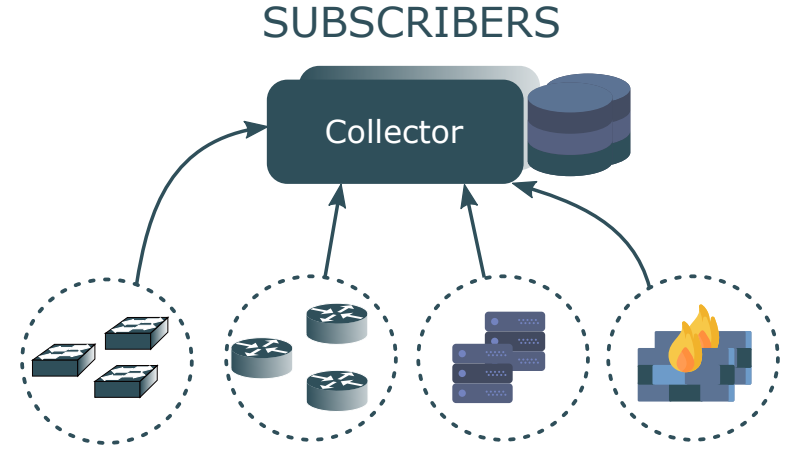

# PUBLISHERS

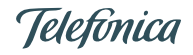

#### Arquitectura

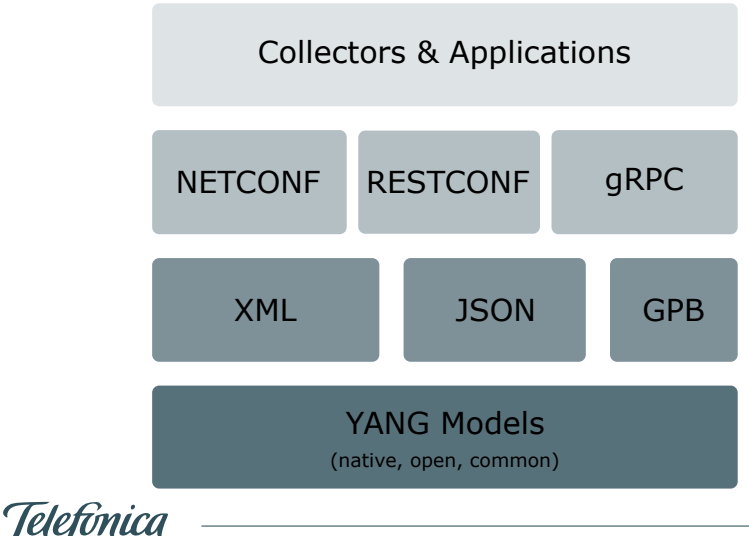

Protocolos de transporte

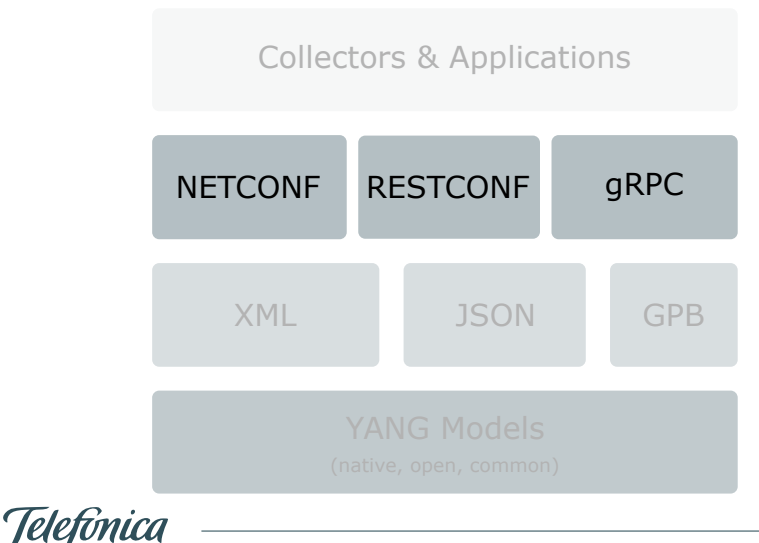

Protocolos de codificación

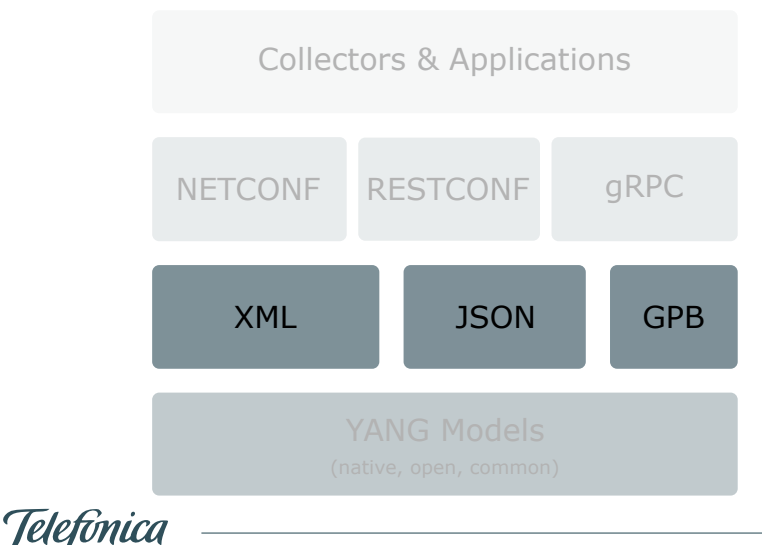

## Modelos de datos

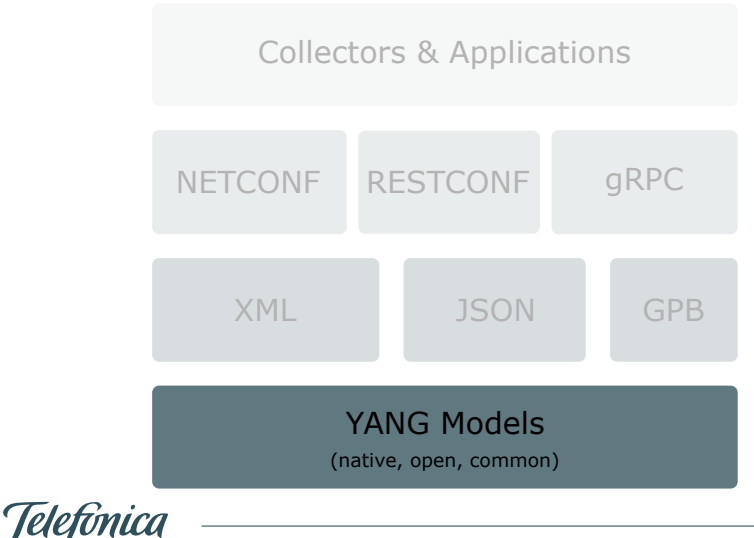

Modelos de datos

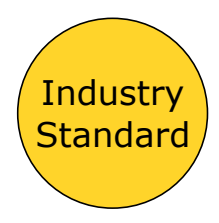

- Definición del estándar
	- (IETF, ITU, OpenConfig, etc.)
- Cumple con el estandar

ietf-diffserv-policy.yang

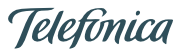

## Modelos de datos

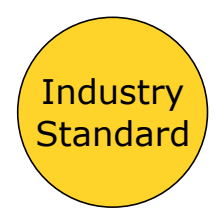

- Definición del estándar
	- (IETF, ITU, OpenConfig, etc.)
- Cumple con el estandar

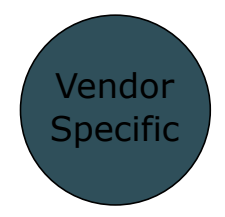

• Definición del fabricante

(Cisco, Arista, etc.)

cisco-memory-stats.yang

• Unico para las ´ plataformas de los fabricantes

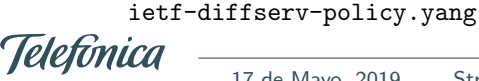

## Modelos de datos

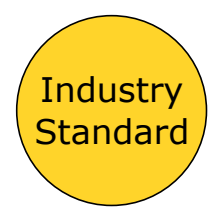

- Definición del estándar
	- (IETF, ITU, OpenConfig, etc.)
- Cumple con el estandar

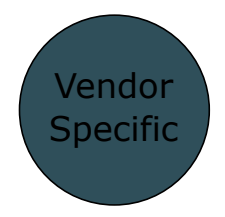

• Definición del fabricante

(Cisco, Arista, etc.)

• Unico para las ´ plataformas de los fabricantes

ietf-diffserv-policy.yang

cisco-memory-stats.yang

17 de Mayo, 2019 Streaming Telemetry 17

## Modelos de datos

**OpenConfig** 

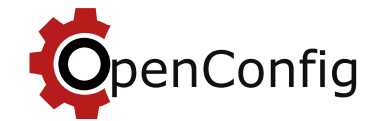

# *Projects*

#### Data Models

Models for common configuration and operational state data across platforms

#### Streaming Telemetry

Scalable, secure, real-time monitoring with modern streaming protocols

### RPCs and Tools

Management RPC specs and implementations

Tooling to build config and monitoring stacks

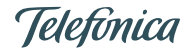

Participantes

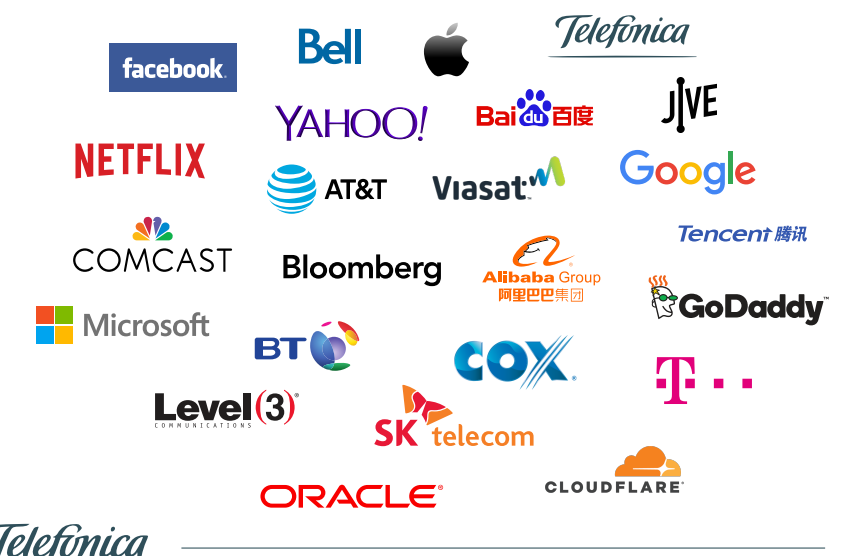

Protocolos

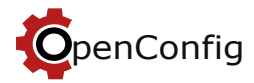

Collectors & Applications

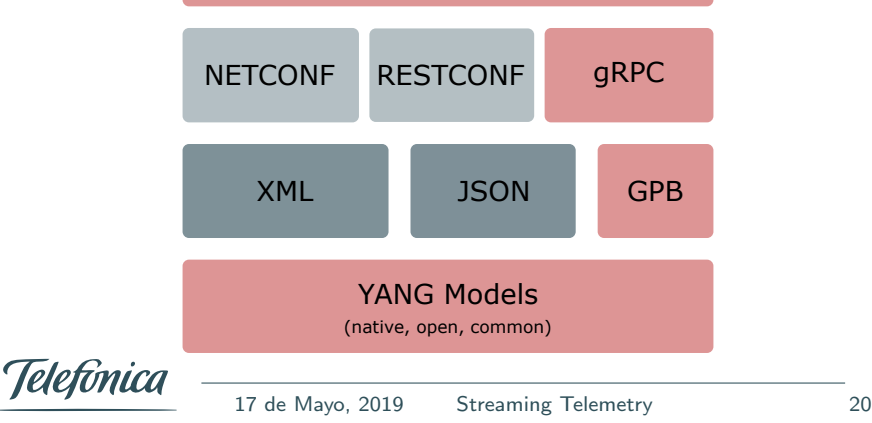

Protocolos

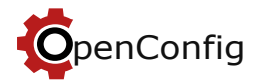

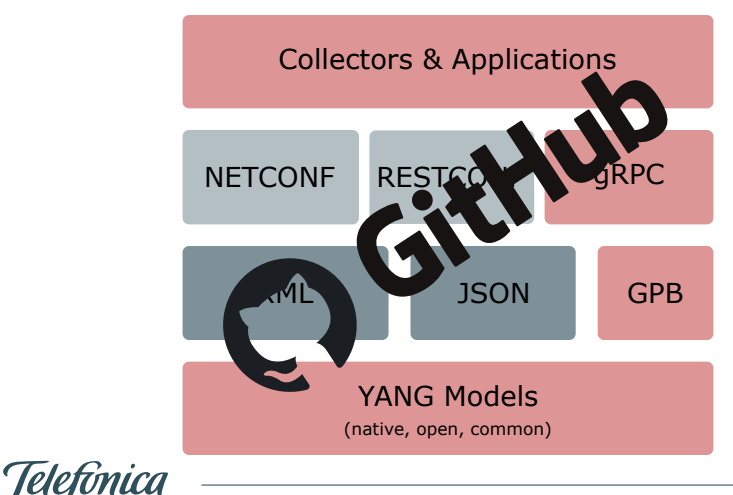

GitHub

## Herramientas disponibles:

( https://github.com/openconfig)

- public  $\Rightarrow$  Repositorio donde se publican los modelos de datos definidos por OpenConfig
- $gNMI \Rightarrow gRPC$  Network Management Interface
- ygot (YANG Go Tools)  $\Rightarrow$  Generación de estructuras Go para un conjunto de módulos YANG
- $gNOI \Rightarrow gRPC$  Network Operations Interface
- goyang  $\Rightarrow$  Analizador y compilador YANG para producir objetos de lenguaje Go
- oc-pyang ⇒ Plugins OpenConfig para el validador pyang

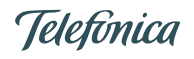

## Estructura de los Modelos de datos

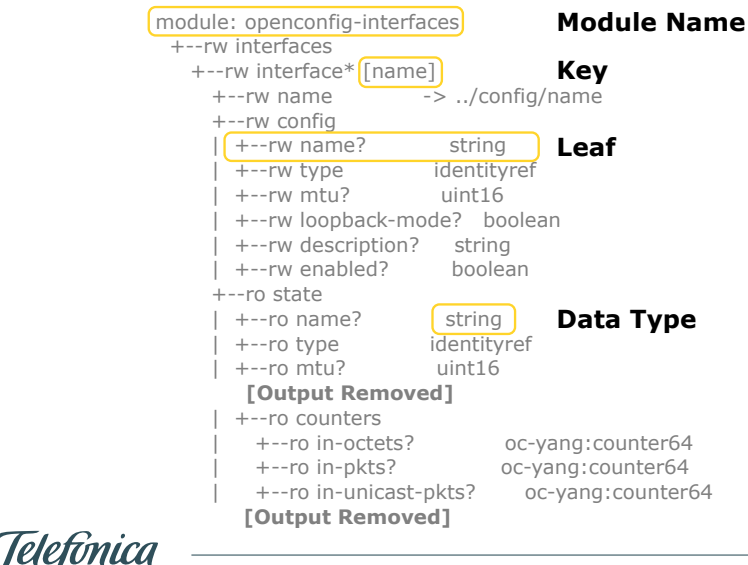

<span id="page-53-0"></span>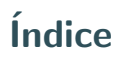

## 1. Introducción

- 2. Estado del arte en la gestión de redes
- 3. Motivación
- [4. Streaming Telemetry](#page-33-0)
- [5. Caso de uso](#page-53-0)
- [6. Conclusiones](#page-74-0)

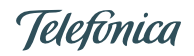

Caso de uso 5G-VINNI

# **5G-VINNI**

## 5G Verticals Innovation Infrastructure ICT-17-2018

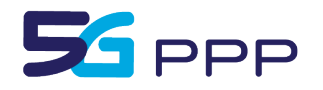

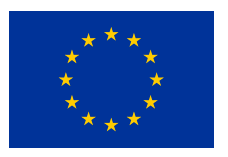

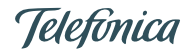

17 de Mayo, 2019 Streaming Telemetry 24

**Objetivos** 

Construir un conjunto de instalaciones para 5G, extremo a extremo y abierta que permita:

- $\sqrt{2}$  Demonstrar la viabilidad de los KPIs de red definidos por el 5G PPP
- $\sqrt{2}$  Ser accesible y utilizada por las industrias verticales en la llamada ICT-19:
	- Realizar pruebas de investigación
	- Validar los KPIs principales en un entorno multi-usuario

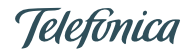

**Objetivos** 

Construir un conjunto de instalaciones para 5G, extremo a extremo y abierta que permita:

- $\sqrt{2}$  Demonstrar la viabilidad de los KPIs de red definidos por el 5G PPP
- $\sqrt{2}$  Ser accesible y utilizada por las industrias verticales en la llamada ICT-19:
	- Realizar pruebas de investigación
	- Validar los KPIs principales en un entorno multi-usuario

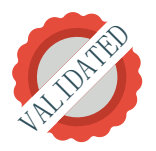

# Streaming Telemetry

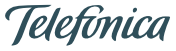

## Network Slices

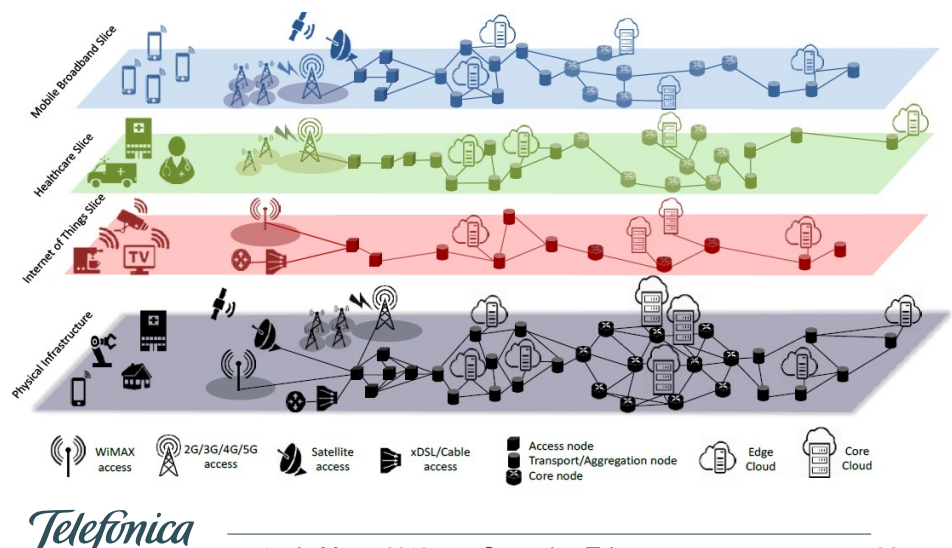

Framework de Validación y Monitorización

Está compuesto por ...

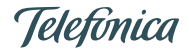

Framework de Validación y Monitorización

Está compuesto por ...

## $\sqrt{\ }$  Sistema de Validación  $\rightarrow$  Servicios de Validación & Experimentación

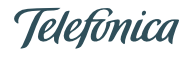

Framework de Validación y Monitorización

Está compuesto por ...

- $\sqrt{\phantom{a}}$  Sistema de Validación  $\rightarrow$  Servicios de Validación & Experimentación
- $\sqrt{\phantom{a}}$  Sistema de Monitorización  $\rightarrow$  Monitorizar todos los componentes

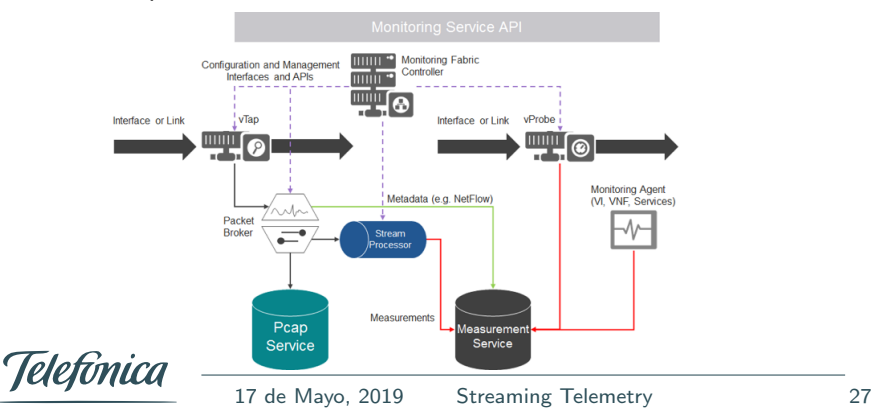

Framework de Validación y Monitorización

Está compuesto por ...

- $\sqrt{\phantom{a}}$  Sistema de Validación  $\rightarrow$  Servicios de Validación & Experimentación
- $\sqrt{\phantom{a}}$  Sistema de Monitorización  $\rightarrow$  Monitorizar todos los componentes

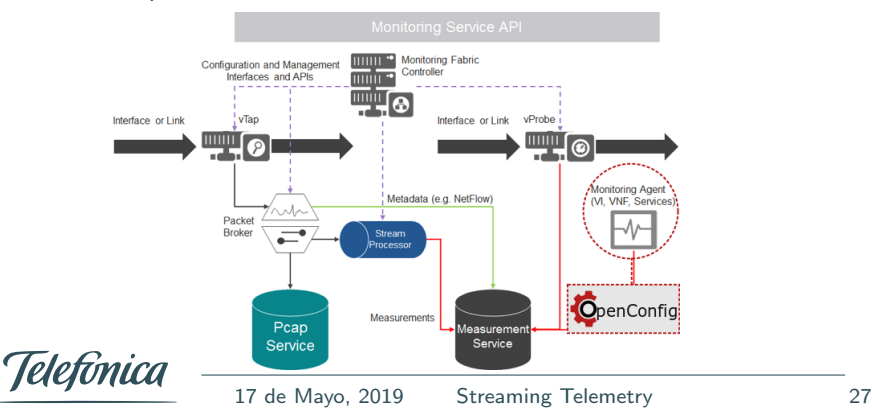

## Agente de Monitorización - Objetivo

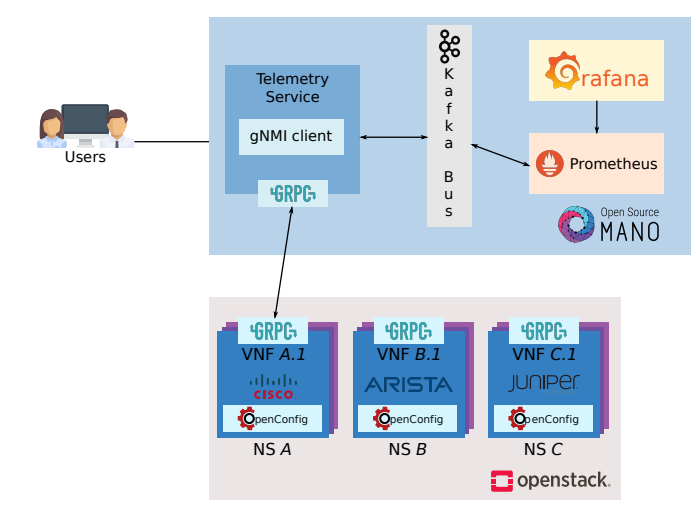

Telefónica

## Agente de Monitorización - Objetivo

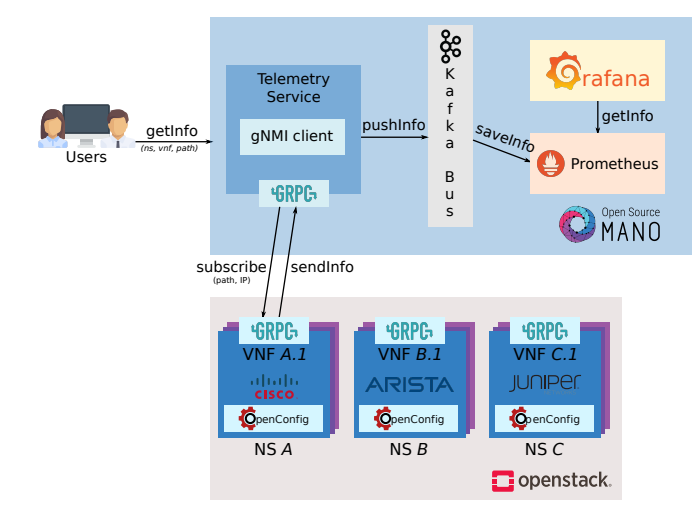

Telefónica

## Agente de Monitorización - Objetivo

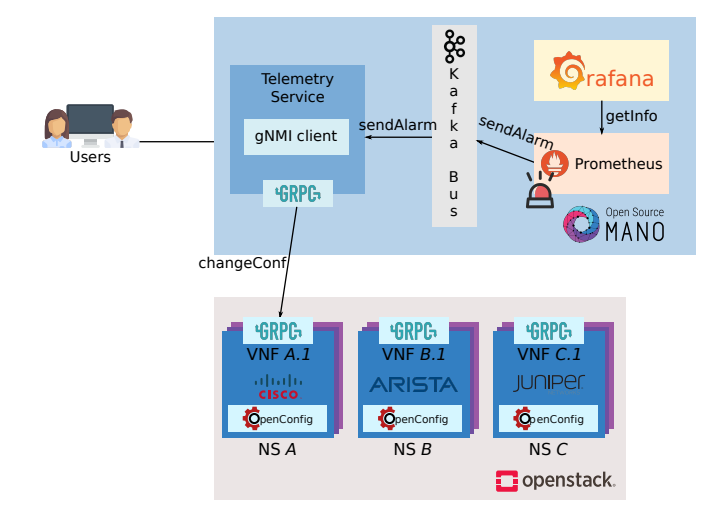

Telefónica

## Agente de Monitorización - Estado

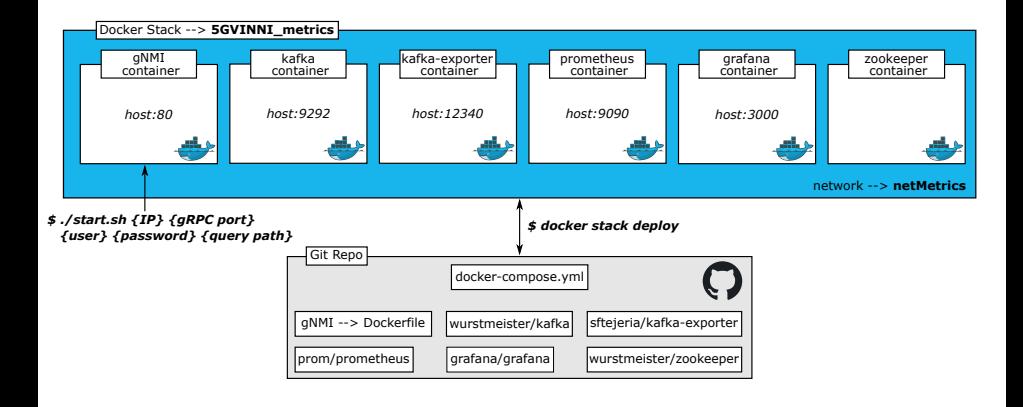

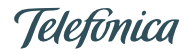

Cliente gNMI

Modificación del cliente gNMI definido en https://github.com/openconfig

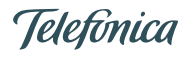

Cliente gNMI

Modificación del cliente gNMI definido en https://github.com/openconfig

Cambiar el formato de salida  $\Rightarrow$  Cumplir estilo definido en YANG

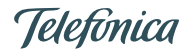

Cliente gNMI

Modificación del cliente gNMI definido en https://github.com/openconfig

Cambiar el formato de salida  $\Rightarrow$  Cumplir estilo definido en YANG

 $\times$  Inicialmente  $\Rightarrow$ 

/interfaces/interface/Ethernet25/ state/counters/in-unicast-pkts

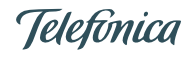

Cliente gNMI

Modificación del cliente gNMI definido en https://github.com/openconfig

Cambiar el formato de salida  $\Rightarrow$  Cumplir estilo definido en YANG

 $\times$  Inicialmente  $\Rightarrow$ 

/interfaces/interface/Ethernet25/ state/counters/in-unicast-pkts

 $\checkmark$  Modificación ⇒

/interfaces/interface[name=Ethernet25]/ state/counters/in-unicast-pkts

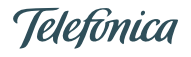

Cliente gNMI

# El mensaje de salida se parsea siguiendo el formato YANG ...

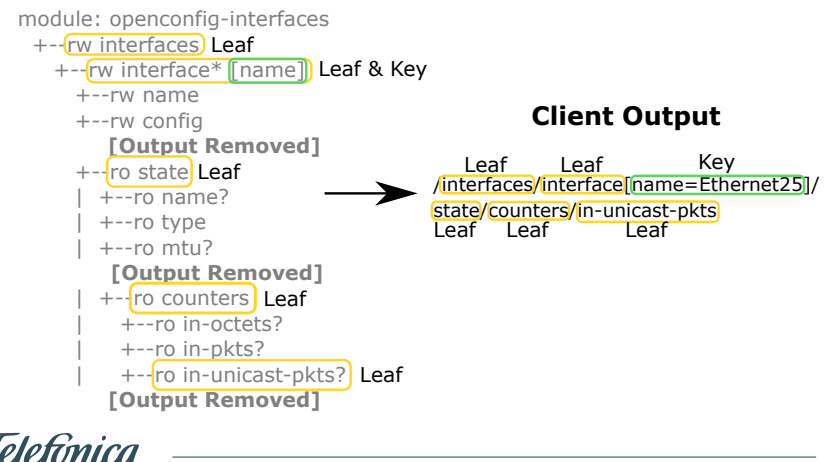

Cliente gNMI - Bus Kafka

... para crear dinámicamente un nombre de métricas:

### **Parseo del mensaje**

```
[{'leaf': 'interfaces'}, 
{'leaf':'interface',
   'key':[ 
      { 
        'name':'name',
        'value':'Ethernet25'
      }
  ]
 },
{'leaf': 'state'}, 
{'leaf': 'counters'}, 
{'leaf': 'in-unicast-pkts'}]
```
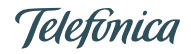
#### 5G-VINNI

Cliente gNMI - Bus Kafka

... para crear dinámicamente un nombre de métricas:

**Parseo del mensaje Generación de métricas**

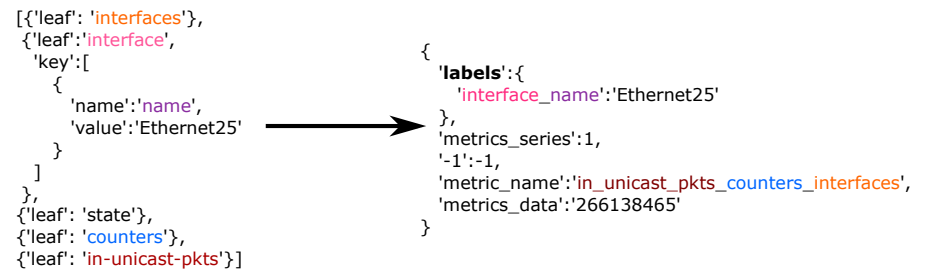

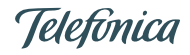

### 5G-VINNI

Telefônica

#### Grafana

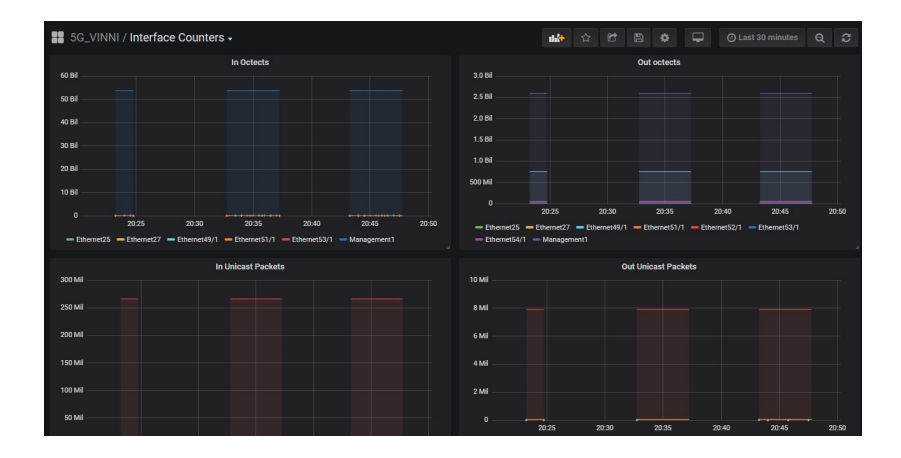

17 de Mayo, 2019 Streaming Telemetry 33

## <span id="page-74-0"></span>**Índice**

### 1. Introducción

- 2. Estado del arte en la gestión de redes
- 3. Motivación
- [4. Streaming Telemetry](#page-33-0)
- [5. Caso de uso](#page-53-0)
- [6. Conclusiones](#page-74-0)

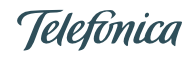

• Streaming Telemetry como parte de la monitorización de red  $\rightarrow$  se debe Automatizar

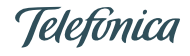

- Streaming Telemetry como parte de la monitorización de red  $\rightarrow$  se debe Automatizar
- Los mecanismos PULL tradicionales ya no son adecuados:
	- No escalan
	- No cumplen con requisitos de tiempo real
	- $\bullet$  Protocolo más utilizado  $\rightarrow$  SNMP

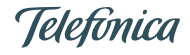

- Streaming Telemetry como parte de la monitorización de red  $\rightarrow$  se debe Automatizar
- Los mecanismos PULL tradicionales ya no son adecuados:
	- No escalan
	- No cumplen con requisitos de tiempo real
	- $\bullet$  Protocolo más utilizado  $\rightarrow$  SNMP
- Alternativa: Soluciones basadas en mecanismos PUSH

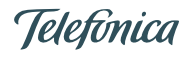

- Streaming Telemetry como parte de la monitorización de red  $\rightarrow$  se debe Automatizar
- Los mecanismos PULL tradicionales ya no son adecuados:
	- No escalan
	- No cumplen con requisitos de tiempo real
	- $\bullet$  Protocolo más utilizado  $\rightarrow$  SNMP
- Alternativa: Soluciones basadas en mecanismos PUSH
- Streaming Telemetry  $\rightarrow$  Concepto, Operación, Arquitectura
	- OpenConfig

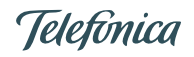

- Streaming Telemetry como parte de la monitorización de red  $\rightarrow$  se debe Automatizar
- Los mecanismos PULL tradicionales ya no son adecuados:
	- No escalan
	- No cumplen con requisitos de tiempo real
	- $\bullet$  Protocolo más utilizado  $\rightarrow$  SNMP
- Alternativa: Soluciones basadas en mecanismos PUSH
- Streaming Telemetry  $\rightarrow$  Concepto, Operación, Arquitectura
	- OpenConfig
- Caso de uso 5G-VINNI

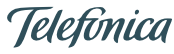

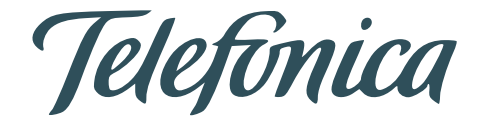

# STREAMING TELEMETRY

## GORE 23

## **5G-VINNI**

#### Sonia Fernández Tejería

17 de Mayo, 2019